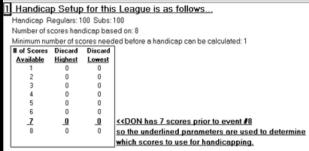

## 2. The differentials for these scores are calculated...

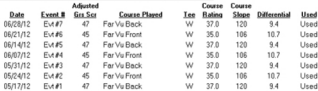

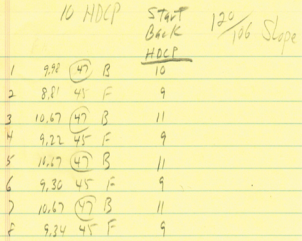

The equation for calculating a differential is ... Diff = Midiusted Gross Score - Rating) x (113 / Slope)

## 3. Use the differentials to calculate a handicap.

Differentials 'used' are added together... 94+10 7+94+10 7+94+10 7+94 = 69 7

Then divide by the total number used. Pre-Handicap = 69.7/7 Pre-Handicap = 9.957

DON is a regular player, so according to the hendicep setup the Hendicep Percent is 100 Handicap - 9.957 x 100 Handicap = 9.95 (Digits after hundredth place are deleted)

```
Convert the handicap to a 'course' handicap using the slope of the course being played. (Far Vu Front)
Handicap - Handicap x (Slope / 113)
Handican = 9.95 x (106 / 113)
Handicap - 9.34
```
### Final Handicap - 9.34

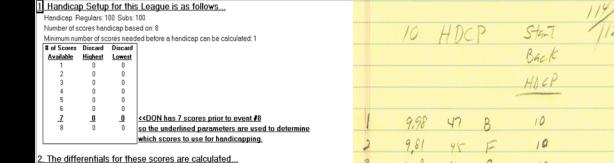

Used

**I** Isad

Used

### Adjusted Course Course Date Event # Grs Scr **Course Played** Tee Rating Slope **Differential GRORITO**  $F \cup F$  $\overline{47}$ Far Vu Rack  $\overline{w}$  $370$ 114  $99$ 06/21/12 Evt#6 ĸ For Vu Front w 35.0  $112$ 101 CHARGE Public  $\mathcal{L}$ Far Vu Rayk  $\omega$ 37.0 114  $0<sup>0</sup>$

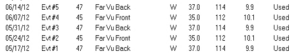

The equation for calculating a differential is ... Diff = (Adjusted Gross Score - Rating) x (113 / Stope)

### 3. Use the differentials to calculate a handicap.

Differentials 'used' are added together...  $9.9*10.1*9.9*10.1*9.9*10.1*9.9*69.9$ 

Then divide by the total number used Pre-Hendicap = 69.9 / 7 Pre-Hendicen - 9.986

DON is a reqular player, so according to the handicap setup the Handicap Percent is 100 Handicap - 9.986 x 100 Handicap = 9.98 (Digits after hundredth place are deleted)

Convert the handicap to a 'course' handicap using the slope of the course being played. (Far Vu Front) Handicap - Handicap x (Slope / 113) Handicap = 9.98×(112/113) Handicap - 9.89

# Final Handicap - 9.89

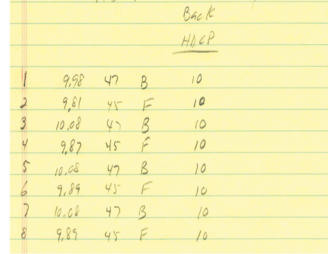